## マルチメディア演習 課題3

■キャンパス写真館の作成

 湘南キャンパスのサムネール写真(ページ1)をクリックしたときに、大きい写真と説明文のあ る画面(ページ2)を表示させること。

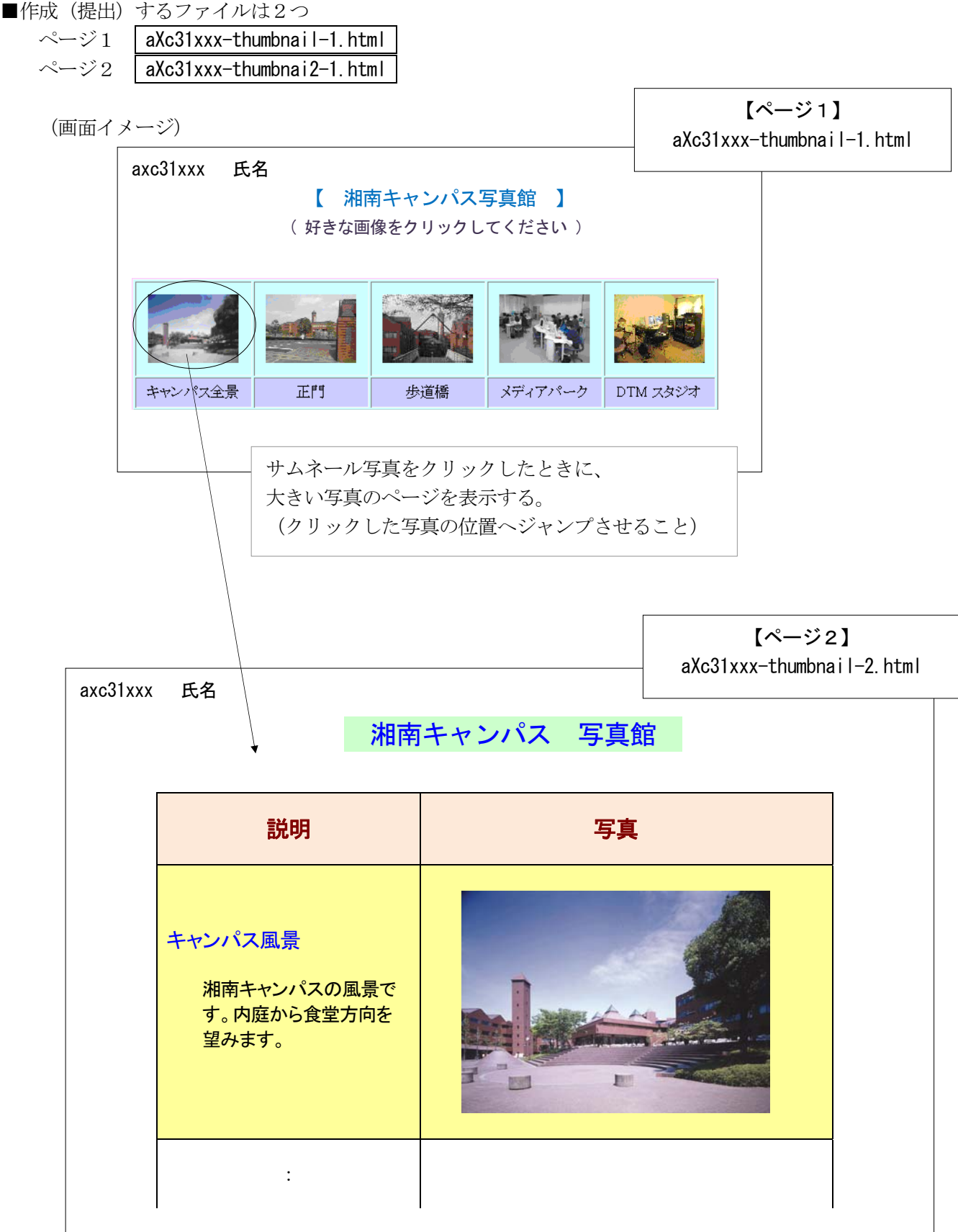